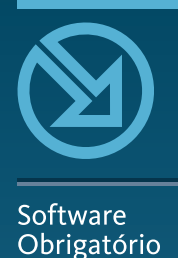

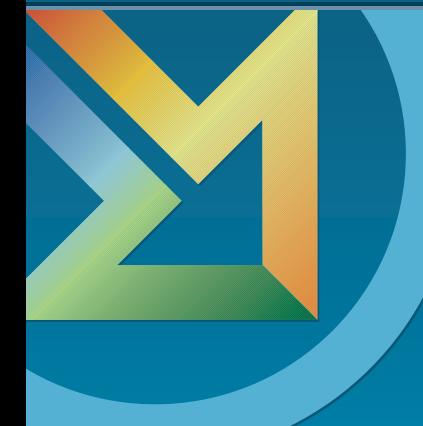

# Microsoft Windows 8

 $\blacktriangleright$  A nova interface gráfica, navegação com os dedos, as Apps, Pesquisa de informação, a 'Nuvem', Sincronização de definições, Redes sem fios e ligação à Internet, Definições de Segurança.

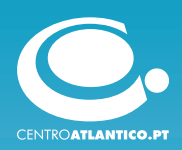

Reservados todos os direitos por Centro Atlântico, Lda. Qualquer reprodução, incluindo fotocópia, só pode ser feita com autorização expressa dos editores da obra.

#### **Microsoft Windows 8**

Colecção: Software Obrigatório Autor: **António Eduardo Marques** Direcção gráfica: P'ós Gráficos, Lda Revisão final: Centro Atlântico Capa: António José Pedro

© Centro Atlântico, Lda., 2012 Ap. 413 – 4760-056 V. N. Famalicão, Portugal Tel. 808 20 22 21

#### **geral@centroatlantico.pt www.centroatlantico.pt**

Impressão e acabamento: Greca 1.ª edição: Novembro de 2012 ISBN: 978 -989 -615-182-9 Depósito legal: /12

Marcas registadas: todos os termos mencionados neste livro conhecidos como sendo marcas registadas de produtos e serviços foram apropriadamente capitalizados. A utilização de um termo neste livro não deve ser encarada como afectando a validade de alguma marca registada de produto ou serviço.

Microsoft, Microsoft Windows e Microsoft Vista são *trademarks* ou marcas registadas pela Microsoft Corporation.

Microsoft Windows 8 é uma publicação independente não filiada nem endossada pela Microsoft Corporation.

O Editor e o Autor não se responsabilizam por possíveis danos morais ou físicos causados pelas instruções contidas no livro nem por endereços Internet que não correspondam aos *websites* pretendidos.

# **Índice >>**

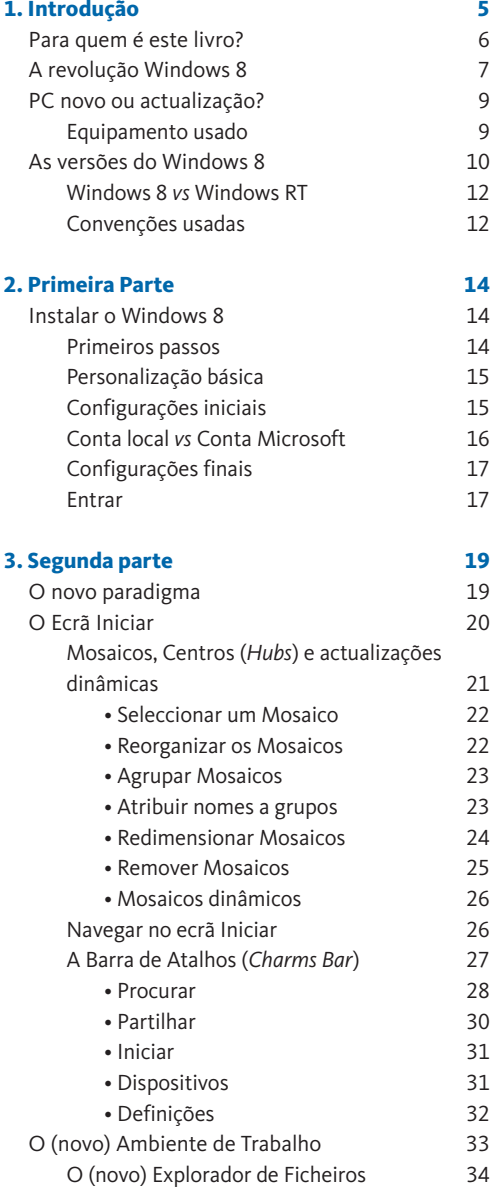

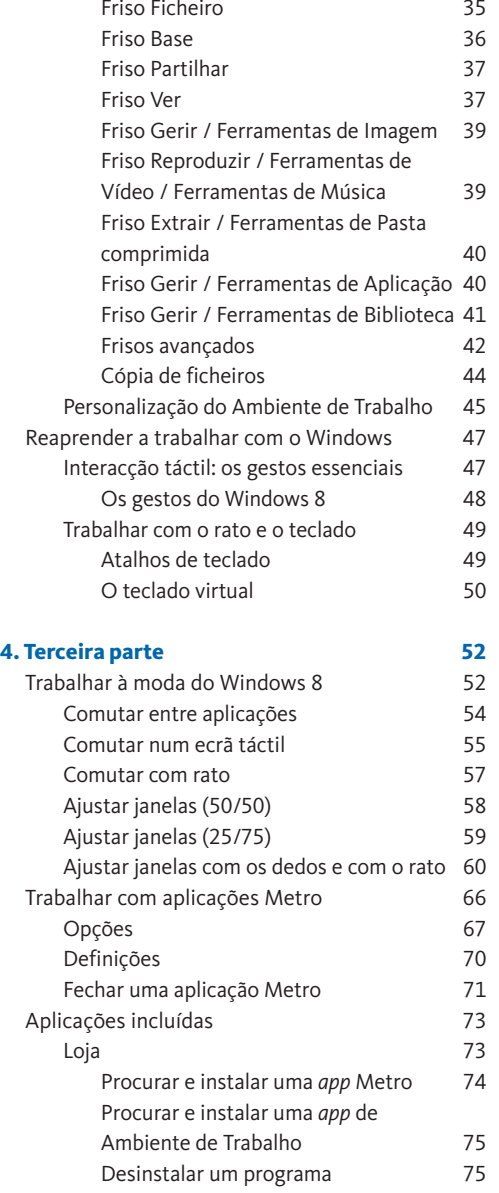

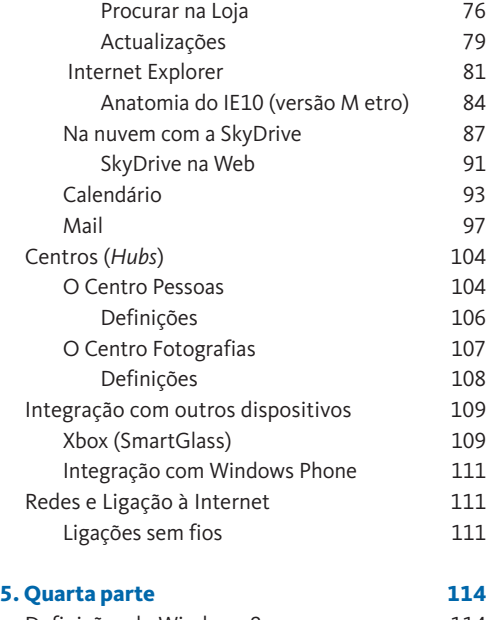

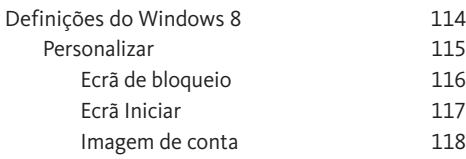

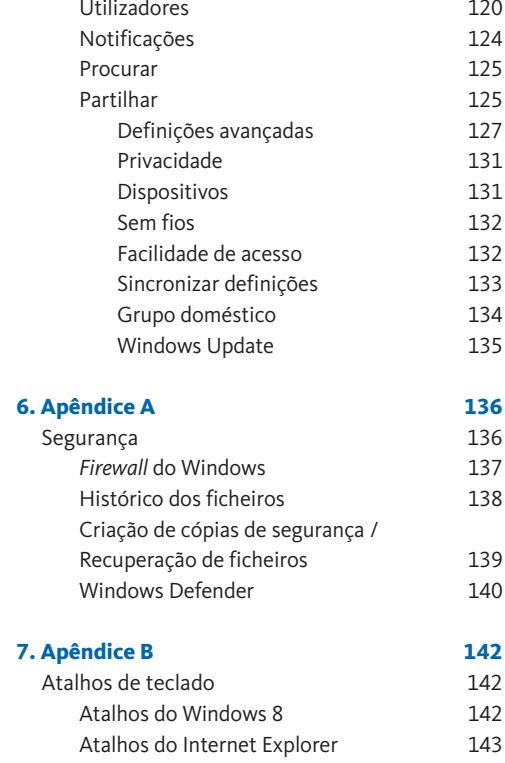

### **01. Introdução >> 01**

#### **Neste capítulo**

**INTRODUÇÃO** 

PARA QUEM É ESTE LIVRO?

A REVOLUÇÃO WINDOWS 8

PC NOVO OU ACTUALIZAÇÃO?

AS VERSÕES DO WINDOWS 8

#### **Introdução**

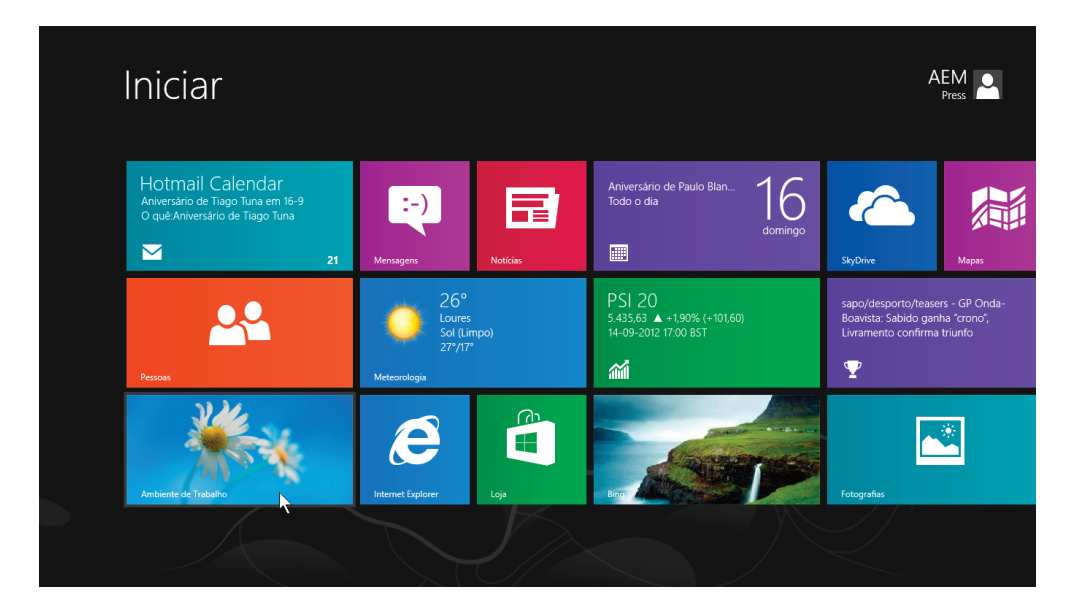

Bem-vindo ao Microsoft Windows 8 – ou melhor, ao livro que lhe dará as dicas e conselhos necessários para sobreviver ao Windows 8. *Sobreviver*? Sim! O Windows 8 constitui uma mudança radical face a *tudo* o que usou até agora num computador pessoal.

Entre o Windows 1.0 e o Windows 2.x, a interface mudou; entre o Windows 2.x e o Windows 3.x, voltou a mudar. Entre o Windows 3.1 e o Windows 95 mudou novamente. E desde 1995 até 2012 o Windows evoluiu mas, na verdade, o paradigma da interface permaneceu inalterado.

É preciso reconhecer que, entre o Windows 1.0 e o Windows 95, o que tivemos foram sucessivas aproximações àquela que era a referência em termos de interfaces gráficas do utilizador desde 1984 – o Apple Macintosh.

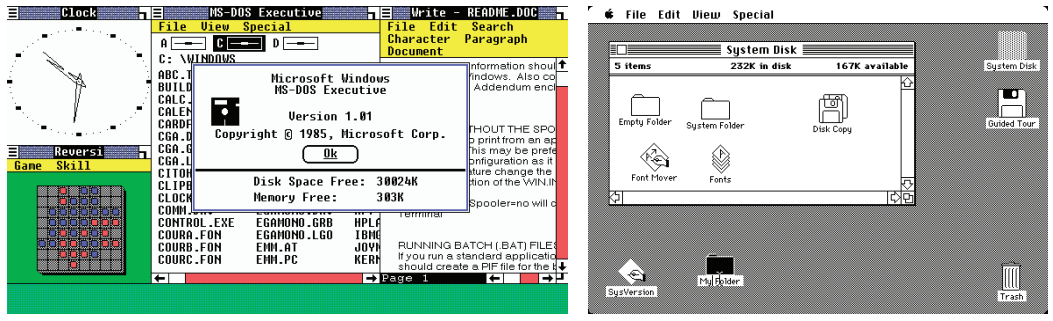

Windows 1.01 e a interface do Macintosh original

Por isso, estas mudanças foram sentidas por todos nós como alterações lógicas de funcionalidade e, na maioria dos casos, nem sequer foi preciso dar uma vista de olhos no manual para saber como é que as coisas funcionavam.

O Windows 8 altera tudo – mas mesmo *tudo* – na forma de trabalhar com um computador ou com um *tablet*. Pela primeira vez é possível (e, nalguns casos, até desejável) usar o computador sem rato nem teclado, utilizando apenas os dedos directamente sobre o ecrã. E o armazenamento deixa de ser algo que é olhado como uma forma local de guardar documentos e ficheiros, para ser uma funcionalidade que está disponível onde quer que exista uma ligação à Internet, na *nuvem*.

Muitas das alterações são positivas e requerem apenas alguma habituação. Outras deixam-nos perplexos e necessitam de uma reaprendizagem total da parte dos utilizadores.

E é precisamente para ajudar a esta transição histórica entre dois paradigmas computacionais de utilização completamente diferentes que criámos este livro.

#### **Para quem é este livro?**

Este é um livro para quem já utiliza computadores – com ou sem Windows – e está familiarizado com as convenções de uma interface gráfica convencional, com utilização de ícones, rato e teclado.

Uma vez que muitas funcionalidades fundamentais do Windows 8 não são imediatamente óbvias, o autor concentrou-se sobretudo em dar ao utilizador as ferramentas necessárias para que não se sinta perdido quando estiver frente a um computador com Windows 8.

Embora os utilizadores mais avançados encontrem certamente nesta obra muita informação útil, este é um livro que foi pensado para a esmagadora maioria dos utilizadores – aqueles que se preocupam em usar um computador para realizar as tarefas do seu dia-a-dia, quer seja no trabalho, na escola, em casa ou na rua

– que querem saber como funciona o seu PC mas apenas o suficiente para que dele possam tirar o melhor partido possível com um mínimo de esforço.

Apesar de tudo, e ao contrário do que aconteceu em anteriores obras do mesmo autor sobre o Windows, aconselhamos *todos* os utilizadores a consultarem os apêndices finais que contêm atalhos de teclado e "gestos" para a concretização de acções. Os atalhos de teclado são extremamente úteis em qualquer edição do Windows, mas são fundamentais enquanto ferramenta de sobrevivência no Windows 8

A metodologia adoptada concentra-se sobretudo em explicar como é que determinadas coisas que todos sabíamos fazer nas versões anteriores do Windows passaram a ser feitas no Windows 8.

#### **A revolução Windows 8**

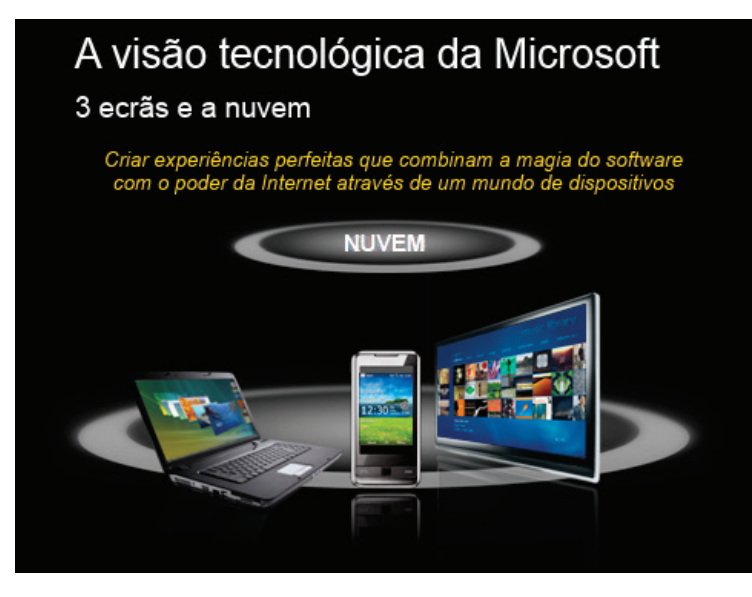

 As origens visíveis do Windows 8 remontam a 2010, quando a Microsoft apresentou o sistema operativo Windows Phone 7 e a sua estratégia para os anos seguintes que se pode classificar como «três ecrãs e a nuvem»1 . Por seu lado, a origem da linguagem gráfica da interface (designada «Metro») do Windows 8 pode ser encontrada em software da Microsoft como o Windows Media Center (em cima, na imagem do lado direito) e o Zune, criado para sincronizar as bibliotecas multimédia do malogrado leitor da Microsoft com o mesmo nome.

<sup>1</sup> Ecrã traduzido pelo autor de *http://blogs.msdn.com/b/billzack/archive/2010/01/18/3-screen-the-cloud-in-new-york.aspx*

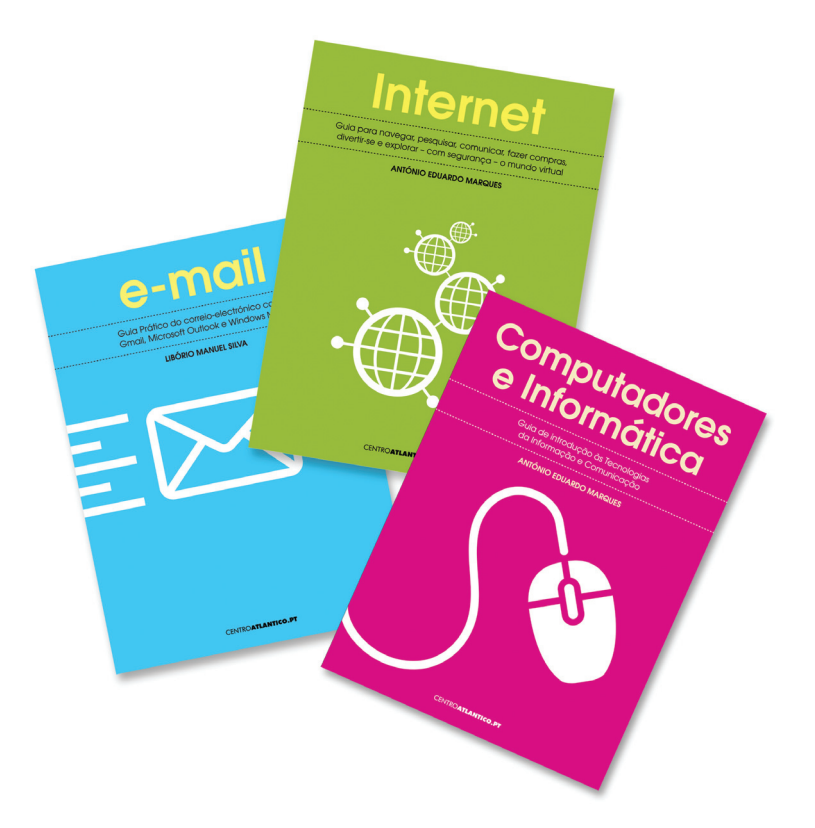

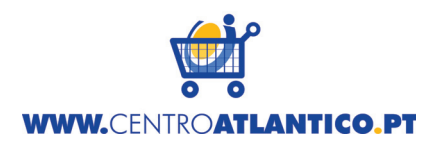

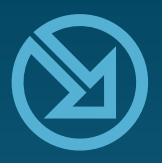

#### **COLECCÃO** SOFTWARE OBRIGATÓRIO

- 15. Microsoft Windows XP SP2
- 16. Microsoft Movie Maker
- 17. Nero 7
- 18. Microsoft Windows XP SP2 l'2ª Edicão actualizada1
- 19. Flash 8
- 20. Google
- 21. Internet Explorer 7
- 22. Microsoft Word 2007
- 23. Microsoft Excel 2007
- 24. Microsoft Access 2007
- 25. Microsoft PowerPoint 2007
- 26. Microsoft Windows Vista
- 27. Flash CS3
- 28. Google [2ª Edição actualizada]
- 29. Microsoft Outlook 2010
- 30. Microsoft Access 2010
- 31. Microsoft Excel 2010
- 32. Microsoft Word 2010
- 33. Microsoft PowerPoint 2010
- 34. Microsoft Windows 8
- 35. Adobe Photoshop CS6

## Microsoft Windows 8

O Microsoft Windows 8 é a versão mais revolucionária de sempre do Windows e aquela que certamente causará maior perplexidade a todos aqueles que alguma vez usaram um computador pessoal. A nova interface gráfica introduzida pelo Windows 8 segue de perto as convenções inauguradas pelo Windows Phone 7 e entretanto adoptadas para a consola de jogos da Microsoft, a Xbox 360. Mas, como irá funcionar no seu computador? Afinal, o que muda com o Windows 8? Ouase tudo!

E é isso que irá descobrir neste livro, que lhe ensinará:

- ▶ Qual a diferenca entre o Windows 8 e o Windows RT
- ▶ Decidir se deve actualizar o seu computador ou comprar um novo (e porquê)
- ▶ Como usar os dedos, o rato e o teclado para navegar na nova interface
- ▶ Como navegar no novo Ecrã Iniciar
- ▶ Como usar o novo Menu de Atalhos
- ▶ Como comutar entre aplicações
- ▶ Como encerrar um programa ou fechar uma janela
- ▶ Como instalar e correr programas do Windows XP/Vista/7
- F Como encontrar informação no computador, na Internet e na 'nuvem'
- Como sincronizar definições entre vários equipamentos
- ▶ Como guardar os seus ficheiros na 'nuvem'
- ▶ Como criar uma password só com gestos sobre uma foto
- $\blacktriangleright$  ... e muito mais!

António Eduardo Marques iniciou-se no jornalismo em 1983 e, desde 1995, tem dado atenção em exclusivo ao sector das tecnologias da informação (Público, Exame Informática, BiT, canal Tek, Mega Score, FOTOdigital e Vídeo&DVD).

Actualmente tem a sua própria empresa de consultoria em comunicação, AEMpress. Já publicou mais de dez livros no Centro Atlântico, entre eles O Guia Prático do Windows 7, Internet, Computadores e Informática, O Computador Ideal, O Guia Prático das Redes Locais e Wireless, O Guia Prático do Software Gratuito, A Gravação de CDs e DVDs, Microsoft Windows XP SP2, Microsoft Windows Vista, Windows Movie Maker e Nero 7.

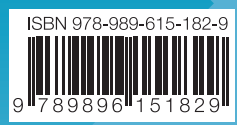